**AtlasStyler Crack**

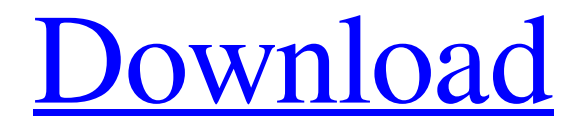

**[Download](http://evacdir.com/edwins/ZG93bmxvYWR8ZmY3WkdWb2ZId3hOalUwTlRVNU56QXlmSHd5TlRrd2ZId29UU2tnVjI5eVpIQnlaWE56SUZ0WVRVeFNVRU1nVmpJZ1VFUkdYUQ.habitrol?QXRsYXNTdHlsZXIQXR&kuralt&kerkorian&spoiler&khru)**

# **AtlasStyler Crack+ License Key Download [Mac/Win] Latest**

- Create automatically generated styles based on point, line, polygon and geometry collections - Simple click to edit styles for each shape (point, line, polygon or geometry collection) - Styles can be saved to XML files that follow the OGC SLD/SE standard 1.0 - Save styles for only selected features (polygons, points, line or geometry collections) - Edit styles for all shapes - Auto corrects point and line geometry collections - Support for several language: French, English, German, Spanish, Italian, Russian, Czech, Hungarian, Romanian, Polish - Support for several different spatial references: WGS84 / Albers, UTM, NAD83, D\_M\_NAD27 - Save/Open styles in the same folder as your shapefiles or in the current folder - Use the import tool to add styles to an existing database - Export styles in EPS, AI, DXF, PDF, JPG GeoJig is a powerful tool that enables you to make custom styles for ArcGIS. It provides several advantages over the ArcCatalog/ArcEditor approach to creating customized styles. For example, the GeoJig workflow allows you to define a new style, which is then applied to a selected set of features. You can then save your custom style to a file, and other users can then make their own custom styles from the saved file. GeoJig comes with a help file that has several example of how to use the application. GeoJig Features: - Create customized styles with a wizard-style interface - Apply style settings to individual features or to the entire map - Save custom styles to files and save the files to disk - Save to a single file or create separate files for different parts of the map (like vertices and edges) - Reuse styles to create custom styles - Auto-correct styles (polygons, line strings, point features) - Multiple thread-safe - Great graphics and textbased user interface - Works with many data types - Drag-and-drop editing - Geographical coordinate system support - Thousands of standard and custom predefined fonts - Create and save images in layers - Create and save routes on a map in layers - Import from text files - Export to XML, ArcXML, WMTS, KMZ, CSV and more - Export to QGIS - Export to ArcG

#### **AtlasStyler**

- Applies a style to layers and layers may be configured independently - Styles can be exported to style files of different formats - Styles are applied to 2D and 3D formats (USGS/OGC) - Layers can be exported to a KML, GPX, GPDS and GeoJSON format - Export of styles to OGC-compliant style files - Supported formats (for 3D data): – LWGEopengis.xml: Layerwise styling – LAWGEopengis.xml: Layer styling – GPXv2: GPXv2 (format must include "wps") – GPXv3: GPXv3 (format must include "wps" and "bbox") – GPDS: GPDS 1.1 (format must include "bbox" and "wps") – GeoJSON: GeoJSON – KML: KML – KML (format must include "xlink:href" and "wps" ) – GeoTIFF: GeoTIFF – GeoRSS: GeoRSS – LWMS: LWMS (LWMS 1.0 format must include "wps" and "bbox") – LWMSv2: LWMSv2 (LWMSv2 format must include "wps" and "bbox" ) - Dump styles to a CSV file - Export to 3D KML, GPX, GPDS or GeoJSON - Export to 3D KML, GPX, GPDS or GeoJSON (format must include "wps" and "bbox") - Export to KML, GPX, GPDS or GeoJSON - Style can be exported to PDF - Export to KML, GPX, GPDS or GeoJSON - Export to CSV - Export to PDF - Export to PostGIS - Export to ESRI Shapefile - Export to PostGIS - Export to Excel - Export to CSV - Export to ESRI Shapefile - Export to CSV - Export to PostGIS - Export to CSV - Export to GeoJSON - Export to ESRI Shapefile - Export to CSV - Export to PostGIS - Export to KML, GPX, GPDS or GeoJSON (format must include "wps" and "bbox") - Export to KML, GPX 1d6a3396d6

## **AtlasStyler [Latest-2022]**

- Read... AtlasStyler is designed as an user-friendly and accessible utility to style geodata. The resulting styles can be saved to XML files that follow the OGC SLD/SE standard 1.0. The AtlasStyler is a piece of software that can be used independently for any vector data. ESRI Shapefiles, OGC WFS and PostGIS datasources are supported. AtlasStyler Description: - Read... PFCR (Plant Functional Categories in R) is an online tool for categorization of species into functional groups. PFCR supports user-defined and automatically calculated plant functional categories (PFCs) derived from community weighted averages of trait values of all individual plants in a species group. PFCR allows plant trait calculations from species, taxa, genera or higher taxonomic groups. PFCR implements the commonly used traits used in PFTs and SFTs: growing degree days, length of... PFCR (Plant Functional Categories in R) is an online tool for categorization of species into functional groups. PFCR supports user-defined and automatically calculated plant functional categories (PFCs) derived from community weighted averages of trait values of all individual plants in a species group. PFCR allows plant trait calculations from species, taxa, genera or higher taxonomic groups. PFCR implements the commonly used traits used in PFTs and SFTs: growing degree days, length of... PFCR (Plant Functional Categories in R) is an online tool for categorization of species into functional groups. PFCR supports user-defined and automatically calculated plant functional categories (PFCs) derived from community weighted averages of trait values of all individual plants in a species group. PFCR allows plant trait calculations from species, taxa, genera or higher taxonomic groups. PFCR implements the commonly used traits used in PFTs and SFTs: growing degree days, length of... PFCR (Plant Functional Categories in R) is an online tool for categorization of species into functional groups. PFCR supports user-defined and automatically calculated plant functional categories (PFCs) derived from community weighted averages of trait values of all individual plants in a species group. PFCR allows plant trait calculations from species, taxa, genera or higher taxonomic groups. PFCR implements the commonly used traits used in PFT

### **What's New In AtlasStyler?**

AtlasStyler is a GIS Tool for styling geodata. Please read the following before downloading the installation package. AtlasStyler 1.0 now includes many new features, enhanced accuracy, and updated instructions for installing. This version is made available only for download on the Project Home page. The new features include: "Load Style Settings" checkbox – allows AtlasStyler to automatically load the desired style settings from the current layer, using the following methods: – Load from existing style file. – Load from most recently used style (for saved styles). – Load from style saved from previous session. – Load from saved group. "Apply Style Settings" – enables AtlasStyler to auto-apply style settings for the current layer and any other layers which have been previously styled by that AtlasStyler. "Apply all Styles" – applies all of the styles currently selected by the user to the current layer. This option is added to the "Styles" dialog. "Apply all Styles for Selected" – applies all of the styles that were selected by the user, to the current layer. This option is added to the "Styles" dialog. "Apply Style" – selects the style with the same name as the current layer (from the Current Layer menu). AtlasStyler applies the selected style to the current layer. This option is added to the "Styles" dialog. "Apply Style for Current Group" – applies the current style to the current layer, in the current group. This option is added to the "Styles" dialog. "Style Settings" – opens the Style Settings dialog. This dialog can be used to change all of the style options, for the currently selected layer. "Layer Properties" – Opens the layer properties dialog for the selected layer. "Features Options" – opens the features options dialog. "Layout Options" – opens the layout options dialog. "Style Settings" – opens the style settings dialog. "Help" – opens the help dialog. "About AtlasStyler" – opens the about

dialog. 1.1 What is AtlasStyler? AtlasStyler is a GIS tool for styling geodata. The "AtlasStyler User Interface" helps users to style and save their geodata using their own or predefined settings. 1.2 Supported Datasources AtlasStyler is designed to work with vector and raster datasets as well as shapefiles. 1.3 Learning Requirements AtlasStyler provides users with tools for creating and modifying style settings and storing them,

# **System Requirements For AtlasStyler:**

General Specifications X16 Level 0 (LEVEL 0) - Compatibility: OS: Windows 7/Vista, 64bit Operating System: Windows 7/Vista/XP, 64bit Windows 7/Vista/XP, 64bit Processor: Intel Pentium 4 2.0GHz or later Processor: Intel Pentium 4 2.0GHz or later Memory: 1 GB RAM or higher Memory: 1 GB RAM or higher Hard Disk: 20 GB Free Space Hard Disk: 20 GB Free Space Graphics:

<https://sltechraq.com/treek-039s-password-manager-1-2-6165-33085-crack-latest/> <https://iapitb.org/2022/06/07/oradump-to-mssql-crack-download-x64-latest/> <https://fystop.fi/iphone-backup-extractor-7-6-11-crack-full-version-mac-win/> <https://www.5etwal.com/windows-phone-support-tool-crack-free-license-key-free-download-latest/> <https://delicatica.ru/2022/06/07/convert-to-ringtone-wizard-crack-torrent-for-windows/> <https://www.blackheadpopping.com/freetrim-mp3-crack-win-mac-march-2022/> <https://allthingsblingmiami.com/?p=20619> <http://kwan-amulet.com/archives/1878829> <https://coreelevation.com/2022/06/07/dwg-to-image-converter-mx-5-9-5-crack-torrent-download/> <https://opiancona.it/formazione/corsi-ecm/talking-typer-crack-keygen-free-download-updated/> <https://obzorkuhni.ru/styling/auto-liker-for-facebook-crack-incl-product-key/> <https://timesnest.com/manganese-menu-crack-mac-win-updated-2022/> <http://www.simplyguyana.com/wp-content/uploads/2022/06/Sneaksy.pdf> <http://uniqueadvantage.info/redynamix-crack-license-key-full-x64/> <https://www.5etwal.com/easy-dvd-creator-crack-product-key/> [https://voiccing.com/upload/files/2022/06/ezIYwPzKvF4gKRJCoIYT\\_07\\_89491b20b768cb0ee49b2c22eca678b1\\_file.pdf](https://voiccing.com/upload/files/2022/06/ezIYwPzKvF4gKRJCoIYT_07_89491b20b768cb0ee49b2c22eca678b1_file.pdf) <https://opxmedia.com/firebird-php-generator-1-0-0-197-crack-free/> <https://zakadiconsultant.com/wp-content/uploads/2022/06/odelek.pdf> <https://nutrition-children.com/deltae-crack-activator-free-download/> <http://moonreaderman.com/autofocus-with-registration-code-free-x64/>